## **Automatically Import Cleared Checks from the Bank**

## *APTAWEB-10014*

## **Introduction**

AptaFund now has an import template that can be used to import cleared checks from the bank statement. The bank can either provide a file in the AptaFund format, or a file from the bank can be rearranged to fit the cleared checks import template.

• All fields in this template are required.

HARRIS **School Solutions** 

No dollar signs or commas can be used in the Amount field.

|                                                                                   | Home<br>File                                               | Insert                                                                                    | Page Layout<br>Formulas | Data                                                                                                    | Review      | View               | $Q$ Tell me what you wan |
|-----------------------------------------------------------------------------------|------------------------------------------------------------|-------------------------------------------------------------------------------------------|-------------------------|----------------------------------------------------------------------------------------------------|-------------|--------------------|--------------------------|
|                                                                                   | $\frac{1}{00}$ Cut<br>le Copy *<br>Paste<br>Format Painter | Arial                                                                                     |                         | $\mathbf{F} \cdot   \mathbf{10} \quad \mathbf{F} \cdot   \mathbf{A} \cdot \mathbf{A}^*   \equiv \mathbf{F} \equiv   \mathbf{F} \cdot \mathbf{F}  $<br><b>B</b> $I \underline{\mathsf{U}}$ - $\underline{\mathsf{H}}$ - $\underline{\mathsf{A}}$ - $\underline{\mathsf{A}}$ - $\equiv \equiv \equiv \underline{\mathsf{H}}$ $\equiv \equiv$ $\boxed{\boxdot$ Merge & Center - |             |                    | Text<br>\$               |
|                                                                                   | Clipboard                                                  | $\overline{\mathrm{F}_{21}}$                                                              | Font                    | $\overline{\mathbb{F}_2}$                                                                                                    | Alignment   |                    | $\overline{\Gamma_{21}}$ |
| $\times$ $\checkmark$ fx<br>$\overline{\phantom{a}}$<br><b>Posting Date</b><br>Α1 |                                                            |                                                                                           |                         |                                                                                                    |             |                    |                          |
|                                                                                   |                                                            | в                                                                                         |                         |                                                                                                    | F.          | F                  | G                        |
|                                                                                   |                                                            | Posting Date Account Number Check Number Posting Seg No Issue Date Additional Data Amount |                         |                                                                                                    |             |                    |                          |
| $\overline{2}$                                                                    | Required                                                   | <b>Required</b>                                                                           | <b>Required</b>         | Required                                                                                                    | Required    | Required           | Required                 |
|                                                                                   |                                                            | From Bank                                                                                 |                         |                                                                                                    | <b>From</b> |                    | <b>From</b>              |
|                                                                                   | From Bank                                                  | Account Register                                                                          | From Bank               | From Bank Rec. Bank Rec.                                                                                                    |             | Bank Account       | Bank Rec.                |
| 3                                                                                 | Rec. Screen                                                | screen                                                                                    | Rec. Screen             | Screen                                                                                                    | Screen      | <b>Description</b> | Screen                   |
| 4                                                                                 |                                                            |                                                                                           |                         |                                                                                                    |             |                    |                          |
| 5                                                                                 |                                                            |                                                                                           |                         |                                                                                                    |             |                    |                          |
| $6\phantom{1}6$                                                                   |                                                            |                                                                                           |                         |                                                                                                    |             |                    |                          |

**Figure 1: Bank Cleared Checks Import Template**

- **Posting Date:** The check date from the bank statement.
- **Account Number:** The bank account number from the statement.
- **Check Number:** The number of the check to be cleared. **Note**: EFT payments do not have a number, so you will still need to check those items manually in the Bank Reconciliation screen.
- **Posting Sequence Number:** This is a numbered list (1, 2, 3, 4, 5, etc.) for each line item.
- **Issue Date:** The check date from AptaFund. **Note**: This date may be the same as the Posting Date.
- **Additional Data:** The Bank Account Description from the Bank Management screen.
- **Amount:** The amount of the withdrawal or deposit from the bank statement.

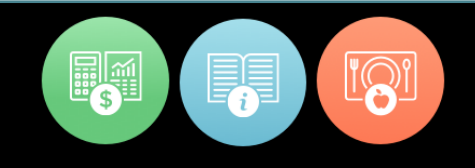

The import is called Bank Account Reconciliation - Cleared Checks and can be found under Administration > Data Imports > Banking.

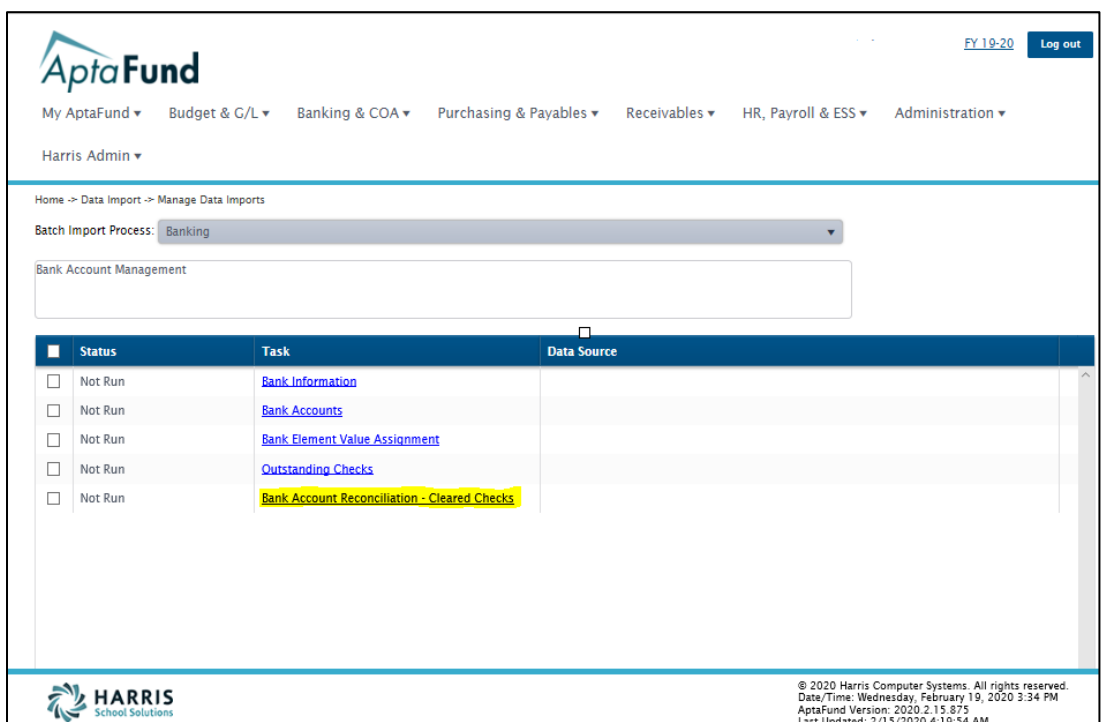

**Figure 2: Banking Import screen with Bank Account Reconciliation Import Task**

When the import template is populated and saved as a .CSV file, it can be added to the Bank Account Reconciliation - Cleared Checks task as the data source.

- 1. Click the **Bank Account Reconciliation - Cleared Checks** link in the Task column, and upload the import file.
- 2. Click the **Include Task** button, and then click the **Execute Batch** button to run the import. When the process is complete, the checks should be marked as cleared in the Bank Account Reconciliation screen.

**Note**: Banks can sometimes create bank statement files upon request, especially if they are given the specifications. If your bank can create a .CSV file with the above columns, importing statements will become very easy.